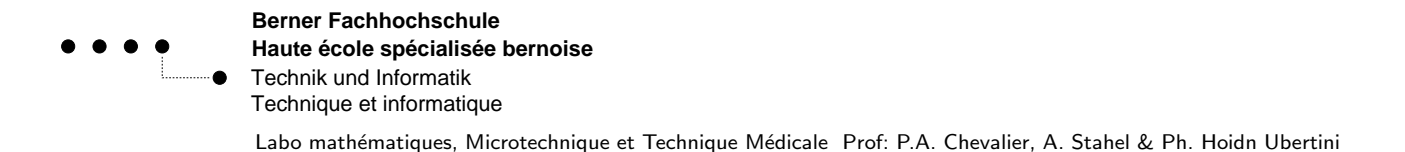

# **Labo régression linéaire**

Trouver les supports et data pour ce labo sur la page web de Andreas Stahel staff.ti.bfh.ch/sha1. Utiliser le lien schedule et puis la section Files for the Lab Sessions. Trouver l'information dans le répertoire  $F1/L$ inearRegression.

#### **Objectifs et exigences**

Ce document contient la liste des objectifs devant être atteints par chaque étudiant-e à la fin du module (durée: deux fois 3 périodes). Les objectifs sont écrits sous la forme de "compétences" à acquérir. Il faut alors être capable d'effectuer soi-même ce qui est demandé, ou, dans certains cas, d'avoir simplement lu les paragraphes mentionnés. Une croix peut être mise dans la case correspondante à droite lorsque l'objectif a été atteint, en particulier lorsque les exercices sont **termines et les programmes fonctionnent correctement ´** .

### **1 Base theorique ´**

- 1. Comprendre l'interprétation géométrique de la régression linéaire, comme décrit en section 2, pages 2-5.
- 2. Comprendre l'interprétions statistique (Maximum-Likelihood) de la régression linéaire, comme décrit en section 3, pages 5-9.
- 3. Savoir l'importance de l'information contenues dans les variances en  $a$  et  $m$  et comment estimer ces valeurs, pages 9–11.
- 4. Comprendre la notation matricielle pour la régression linéaire générale, pages 11–13.
- 5. Lire soigneusement la section avec l'exemple LED et comprendre les raisonnements pour le changement de l'échelle et le choix de base pour la régression, pages 11-17.

## **2 LinearRegression() avec** Octave**,** Matlab

La commande LinearRegression() utilise les matrices ci–dessus pour appliquer le méthode de régression linéaire. La matrice est a construire par l'utilisateur. Touver un exemple sur la page 17.

#### **3 Exemples et exercises**

Les exercices sont adaptés de: D.C. MONTGOMERY ; G.C. RUNGER ; N.F. HUBELE: ENGINEERING STATISTICS, 3RD ED.; WILEY 2004.

**Tâche:** résoudre les exercices suivants avec *Octave* en utilisant le m-file LinearRegression(), et en produisant chaque fois un graphique de la distribution de points avec la courbe de regression. ´

- 1. Donnée: Dans la fabrication d'un matériau d'emballage biodégradable pour l'industrie du fast-food, on a mesuré la densité du matériau [g/cm<sup>3</sup>] et sa conductivité thermique. Etudier la corrélation entre les deux grandeurs. Datafile: Ex06\_01.TXT
- 2. Donnée: Déterminer si les deux grandeurs mesurées données dans les deux colonnes du fichier de données ont une relation linéaire. Dans ce cas, déterminer les paramètres de cette relation linéaire ainsi que la précision des paramètres. Datafile: Ex06\_03.TXT
- 3. Donnée: Même question que pour l'exercice 2. Datafile: Ex06<sub>-05</sub>.TXT+
- 4. Donnée: Un industriel veut étudier la corrélation entre la consommation d'électricité dans l'ensemble de son entreprise et les gains obtenus grâce à la production. Dans le fichier de données, la première colonne donne les gains de production pour une période d'une année (en millions de US-dollars) et la deuxième colonne donne la consommation moyenne en électricité durant cette période. Datafile: Ex06 24.TXT
- 5. Donnée: Dans une installation de production d'électricité éolienne, on a mesuré la quantité d'électricité produite (2ème colonne) en fonction de la vitesse du vent (1ère colonne). Etudier la relation entre ces deux grandeurs. Est-elle linéaire ou quadratique ? Donner les paramètres. Datafile: Ex06 28b.TXT
- 6. Donnée: Dans une usine de production de moteurs pour fusées, on a étudié la résistance d'un certain assemblage de pièces collées, en fonction du temps. Dans le fichier de mesures, la première colonne est la mesure de la résistance, et la deuxième colonne est le temps en semaines après le collage. Etudier la relation entre ces deux grandeurs et donner les paramètres ainsi que leur précision. Datafile: Ex06<sub>-34</sub>.TXT